## **COMPSCI 111 / 111G**

Mastering Cyberspace:
An introduction to practical computing

Publishing online
• Blogs, Wikis

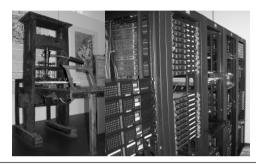

26/07/2007 COMPSCI 111/111G - Lecture 06

**Publishing online** 

### Information is made available to the public

- · Target audience
- Content

### Technology

- · Channel for dissemination
- Different possibilities of presentation

### Social and legal issues

- Copyright
- Privacy
- · Cultural issues
- · Concern with your own safety

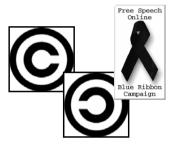

26/07/2007 COMPSCI 111/111G - Lecture 06

# Blog

### Web log

- Website
- · Posts are made in chronological order
- · Very easy to use
- Estimated blogs worldwide: more than 50 million

### Uses

- Online Diary
- Commentary
- Political, cultural, economical, personal, technical, ...

### **Different Types**

Photoblog, videoblog, audioblogs (podcasts)

### **Terminology**

- Blogger person that posts entries to a blog
- · Blogging writing posts to a blog

http://en.wikipedia.org/wiki/Blog

Leonardo da Vinci's journal

## **Examples**

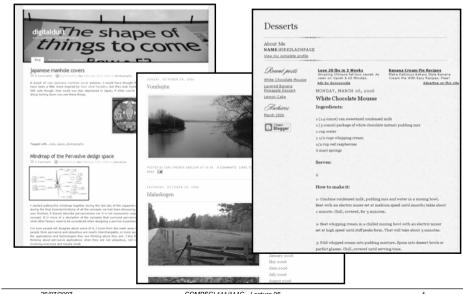

26/07/2007 COMPSCI 111/111G - Lecture 06 3 26/07/2007 COMPSCI 111/111G - Lecture 06 4

### **Social Issues**

#### Political movements

- E.g. during war on Irag
- · Many viewpoints
- Editorial style
- · But: political censorship is also done online

### **Advantages**

- · Gives people a voice
- Enabling technology for grassroots movements

### **Dangers**

- · Providing too much information
- Children inviting wrong kind of attention

26/07/2007

COMPSCI 111/111G - Lecture 06

## **Advantages and Disadvantages**

### **Advantages**

- · Creates a central pool of content
- · Everyone can contribute
- Easy to use
- · Quick to develop material

### **Disadvantages**

- · No quality control
- Anyone can contribute
- Information changes rapidly
- · Vandalism a possibility

### Making it work

- Everyone who adds content also takes responsibility
- Self-moderating:
  - develop consensus policy, cooperate to ensure high quality
- · Use change management tools

### Wiki

### Created by Ward Cunningham in 1995 to discuss programming patterns

### Description

- Simplest online database that could possibly
- · A content pool that can be easily edited
- · Anyone with appropriate access can edit any page

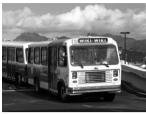

Wiki Wiki bus in Hawaii

### Wikipedia

- Launched 2001, worlds biggest wiki
- · About 1.8 million articles
- 10,000 30,000 requests per sec
- · More than 100 servers

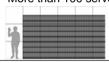

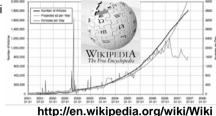

26/07/2007

COMPSCI 111/111G - Lecture 06

## Media is never objective

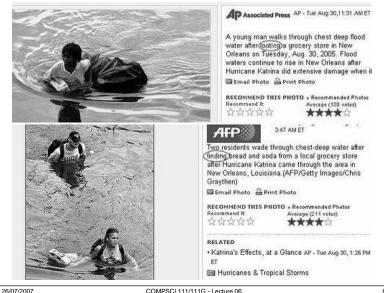

## Media "accuracy"

Analysis of polls conducted in the US June 03 - Sept 03 about common misconceptions about the war in Iraq

- 48% evidence of links between Iraq and al Qaeda had been found
- · 22% weapons of mass destruction had been found in Iraq
- . 25% world public opinion favoured the US going to war with Iraq

The news sources the interviewees were using:

| Misconceptions (of 3 listed) | FOX | CBS | ABC | NBS | CNN | Print | PBS |
|------------------------------|-----|-----|-----|-----|-----|-------|-----|
| None                         | 20% | 30% | 39% | 45% | 45% | 53%   | 77% |
| 1 or more                    | 80% | 71% | 61% | 55% | 55% | 47%   | 23% |

http://www.pipa.org/OnlineReports/Iraq/IraqMedia\_Oct03/IraqMedia\_Oct0 3\_pr.pdf

26/07/2007

COMPSCI 111/111G - Lecture 06

cture 06

## Stage one wiki

### Set up for COMPSCI 111 / 111G

- · Anyone can read the wiki
- Must log in before editing
- · Main pages are protected

#### Purpose

- · Students can collaborate
- Create / compile resources for the COMPSCI 111 course
- Tool for the COMPSCI 111 community

#### Use

- · Encouraged to contribute
- Not required to contribute (after Lab 02)

### MediaWiki

### Free Wiki software

- · Simple security model
- · Used for Wikipedia, CS Dept, ...

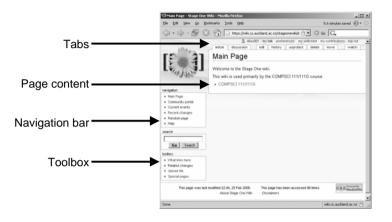

26/07/2007

COMPSCI 111/111G - Lecture 06

10

## **Sandbox**

### An area to experiment and play

· Can test out things in the Sandbox

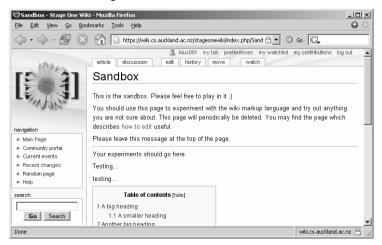

## **User page**

### A page is set aside for each user

- Click on user name to access the user page
- · Same as any other page in the wiki

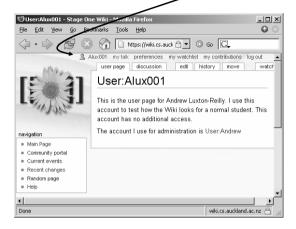

26/07/2007 COMPSCI 111/111G - Lecture 06 13

## **Discussion page**

### Each page in the wiki has an associated "talk" page

- Allows users to discuss content of a page
- Can write comments, ask questions etc. without disrupting article

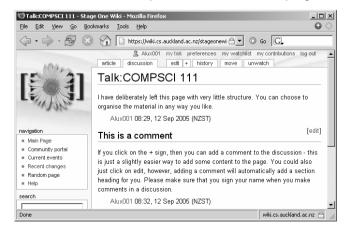

### **Articles**

#### Main content of the wiki

· A single page is an article about a topic

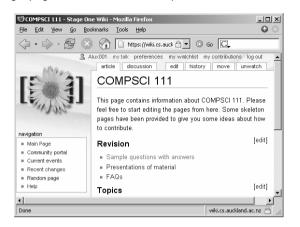

26/07/2007 COMPSCI 111/111G - Lecture 06

# **Editing a page**

### Simply click the edit button and start making changes.

· Always preview and read the page before you save changes

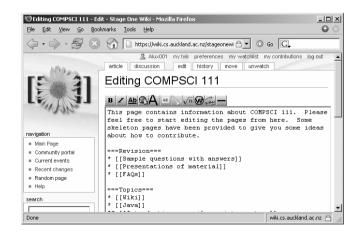

## **Tools:** History of a page

### Use this to compare different versions

Easy to see what has been added/removed/changed

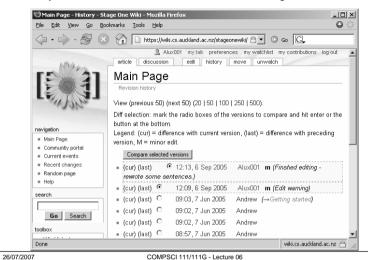

## Markup

### Wikis use their own markup language, sometimes called wikimark

- · Also accept some HTML markup
- Different wiki systems use different markup

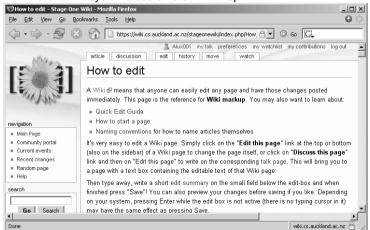

## **Tools: Recent Changes**

### A list of all the recent changes made to the wiki

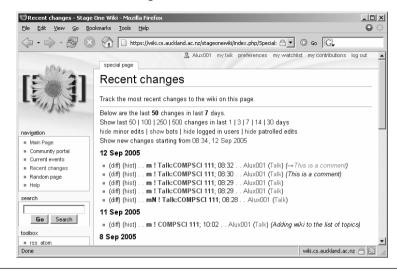

26/07/2007 COMPSCI 111/111G - Lecture 06

## **Headings**

#### Four different levels of heading

= Main heading=
== Section Heading ==
=== Subsection heading ====
==== Sub-subsection heading =====

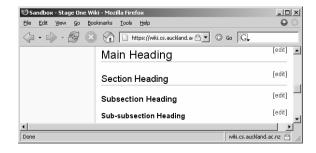

26/07/2007 COMPSCI 111/111G - Lecture 06 19 26/07/2007 COMPSCI 111/111G - Lecture 06 20

## **Paragraphs**

# A single line break is ignored A blank line starts a new paragraph

This is the sandbox.
Please feel free to play in it :)

You should use this page to experiment with the wiki markup language and try out

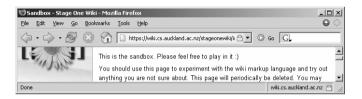

26/07/2007 COMPSCI 111/111G - Lecture 06

## Inserting a link to author

### Using three tilde characters inserts the username

~~~

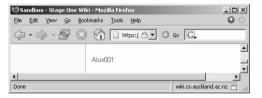

### Using four tilde characters inserts the username and time/date

~~~

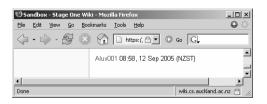

## **Character Styles**

### **Emphasis**

''Emphasised Text''

### Strong

'''Strong text'''

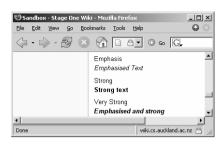

### **Very Strong**

'''''Emphasised and strong''''

26/07/2007 COMPSCI 111/111G - Lecture 06

### Links

### Adding an internal link (to another wiki page)

[[Name of Page]]

### Adding an external link (to a page outside the wiki)

http://www.cs.auckland.ac.nz

## Adding an external link (to a page outside the wiki), but displaying text for the link

[http://www.cs.auckland.ac.nz CS Dept]

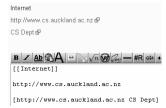

22

26/07/2007 COMPSCI 111/111G - Lecture 06 23 26/07/2007 COMPSCI 111/111G - Lecture 06

21

## Lists

### **Ordered List**

- # my item 1
  ## my item 1.1
- # my item2

- 1. my item 1
  - 1. my item 1.1
- 2. my item2

### **Unordered List**

- \* my item 1
- \*\* my item 1.1
- \* my item 2

- my item 1
  - = my item 1.1

25

my item 2

### 26/07/2007 COMPSCI 111/111G - Lecture 06

## **Summary**

### Blog = Web log

- Electronic journal with posts in chronological order
- Usually from a single author, editorial style
- Political, cultural, economical, personal, technical, ...
- Photoblogs, videoblogs, audioblogs (podcasts)

### Wiki = web pages that anyone (of a certain group) can edit

- Everyone can contribute to a central pool of content
- Prime example: Wikipedia
- Not always accurate, but nevertheless very useful
- Wiki systems have their own languages for writing pages
- Language overview for the MediaWiki system: http://en.wikipedia.org/wiki/Wikipedia:Cheatsheet

### Thank you !!! :-)

26/07/2007 COMPSCI 111/111G - Lecture 06